# GUIDA INTRODUTTIVA PER LA SCELTA DEGLI INSEGNAMENTI

Gentile studente, prima di procedere con la scelta degli insegnamenti, legga attentamente le seguenti condizioni generali di utilizzo; ciò le consentirà di evitare il rigetto della domanda.

#### Premessa

È possibile compilare il piano di studi solo dopo avere versato la prima rata a.a. 2023/2024. La scelta degli insegnamenti è effettuata esclusivamente via web mediante l'applicativo "Studenti Online" accedendo o da www.studenti.unibo.it o comunque dalla pagina dedicata del sito del proprio corso di studio.

#### Rispetto del massimale

È possibile scegliere un numero di CFU a scelta fino al massimo di CFU sotto specificato, comprensivo anche del numero di CFU già scelti on line e del numero di CFU scelti negli aa.aa precedenti.

Il superamento del massimale complessivo comporterà il rigetto di tutta la domanda.

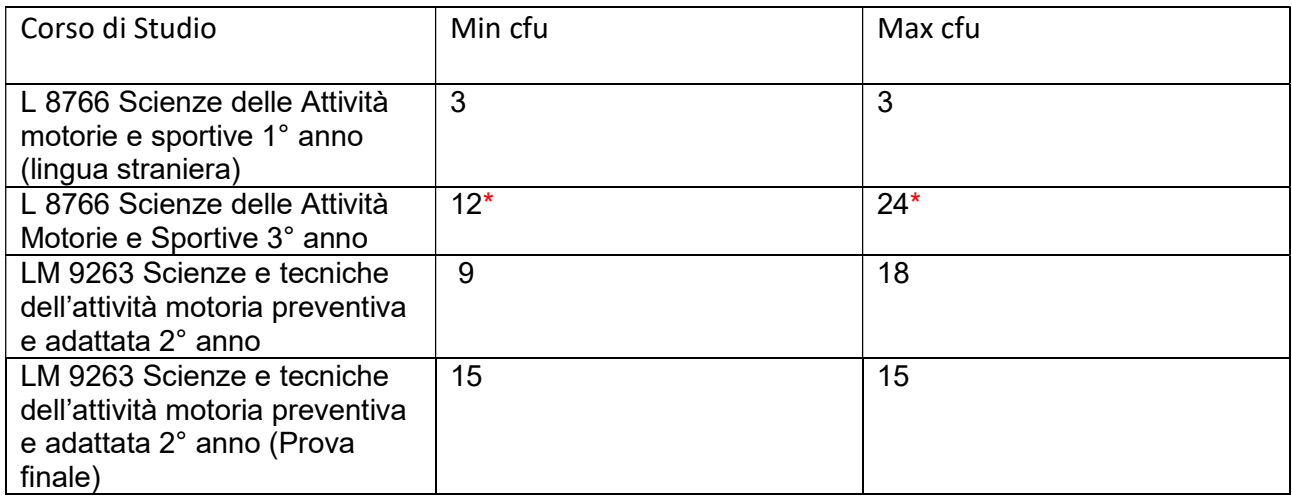

\* Il Corso di Laurea triennale in Scienze delle attività motorie e sportive prevede un numero limitato di posti per gli insegnamenti con attività pratiche.

Al fine di dare a tutti gli studenti le medesime opportunità, sarà possibile scegliere **un solo** insegnamento che prevede attività esercitazionali e per un numero limitato di posti, andando a completare il piano di studi con insegnamenti esclusivamente teorici e/o con le soft skills.

Nell'arco temporale previsto per le scelte, i posti verranno assegnati in base all'ordine cronologico di scelta dell'insegnamento tramite la compilazione del piano di studi su "studenti on-line" oppure nel caso eccezionale di compilazione del piano di studi cartaceo – in base all'ordine cronologico di invio del relativo modulo alla Segreteria Studenti.

Una volta terminati i posti non sarà più possibile scegliere quell'insegnamento a contenuto pratico. È possibile prendere visione degli insegnamenti con posti limitati e il relativo numero consultando il piano di studi sul sito di corso: https://corsi.unibo.it/laurea/ScienzeMotorieSportive-Rimini/insegnamenti/piano/2023/8766/A82/000/2021.

Gli insegnamenti a scelta che non prevedono attività pratiche non presentano limitazioni di posti.

### Casi in cui utilizzare il modulo cartaceo

### Ipotesi A: INSEGNAMENTI APPARTENENTI A CORSI DI STUDIO A NUMERO PROGRAMMATO

Insegnamenti al di fuori dell'offerta proposta dal Corso di Studio appartenenti a Corsi a numero programmato: questa scelta è soggetta all'approvazione del Consiglio di Corso di Studio di iscrizione

e anche all'autorizzazione del Consiglio di Corso di interesse. Considerati i tempi per ottenere entrambe le approvazioni, lo studente è invitato a effettuare questa scelta soltanto se realmente interessato e a informarsi preliminarmente presso la Struttura didattica del corso di studio di interesse, sulle condizioni di accoglimento, frequenza, propedeuticità e modalità di sostenimento dell'esame. È opportuno effettuare ugualmente on line la scelta degli insegnamenti proposti dal Corso di Studio per non trovarsi il piano di studi incompleto in caso di rigetto della domanda relativa agli insegnamenti fuori offerta; in ogni caso dovrà essere rispettato il massimale di cfu complessivo. Si ricorda che gli studenti iscritti a corsi di laurea (triennale), non possono scegliere insegnamenti attivati presso lauree magistrali (biennali).

## Ipotesi B: STUDENTI FUORI CORSO ANTECEDENTI ALL'ORDINAMENTO SAMS Cod. 8766 e STAMPA Cod. 9263

Gli studenti fuori corso che vogliono sostituire l'esame già scelto o che non hanno mai effettuato la scelta o che hanno effettuato la scelta per un numero inferiore di CFU rispetto a quelli previsti dal regolamento, possono modificare il piano di studio. Si ricorda che l'attività didattica del piano di studi così modificato sarà quella dell'a.a. 2023/2024 e, pertanto, chi effettua modifiche al piano non potrà accedere alle sessioni di laurea dell'a.a. 2022/2023 ma potrà concludere gli studi soltanto in un appello successivo a marzo 2024 con pagamento di tutte le tasse e contributi universitari dell'a.a. 2023/2024.

Lo studente fuori corso sarà iscritto per l'a.a. 2023/24 in qualità di ripetente e pertanto è invitato a effettuare la modifica del piano soltanto se abbia già realizzato di non potersi laureare entro marzo 2024.

### Disposizioni comuni

· Al momento della compilazione del piano di studi lo studente deve aver già versato la prima rata a.a. 2023/2024;

· gli studenti iscritti a corsi di laurea (triennale) non possono scegliere insegnamenti attivati presso lauree magistrali (biennali);

· non è possibile scegliere singole discipline di corso integrato, lo studente dovrà scegliere e sostenere l'esame per l'intero corso integrato;

· il modulo (esclusivamente nei casi di utilizzo sopra descritti) debitamente compilato, datato e firmato, deve essere inviato alla Segreteria Studenti – mail: segrimini@unibo.it - esclusivamente dalla propria casella mail istituzionale (nome.cognome@studio.unibo.it) unitamente a copia di un documento di identità ed entro le seguenti scadenze:

- Prima finestra: 29 settembre 2023 23 novembre 2023;
- Seconda finestra: 13 dicembre 2023 14 febbraio 2024;

#### ATTENZIONE: dal 5 all'8 ottobre 2023 è prevista una chiusura temporanea dei piani di studio per consentire (a partire dal 9 ottobre 2023) l'inserimento delle soft skills.

· gli esami a scelta saranno caricati nelle carriere degli studenti soltanto successivamente alla data di scadenza di ciascuna finestra e previo controllo dei massimali e del rilascio delle eventuali autorizzazioni da parte dei Consigli di Corso di Studio competenti;

· tutte le comunicazioni saranno inviate esclusivamente sulla mailbox istituzionale dello studente nome.cognome@studio.unibo.it.